#### Scanning SDK Development Document Description

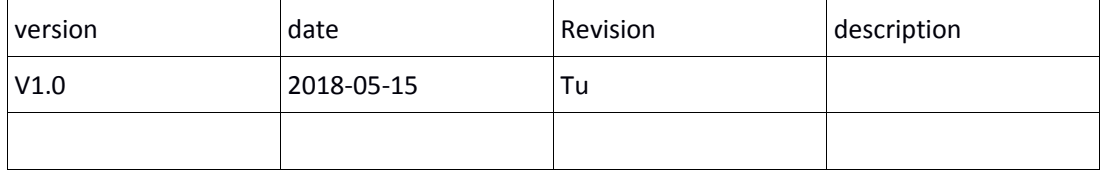

#### **Table of Contents**

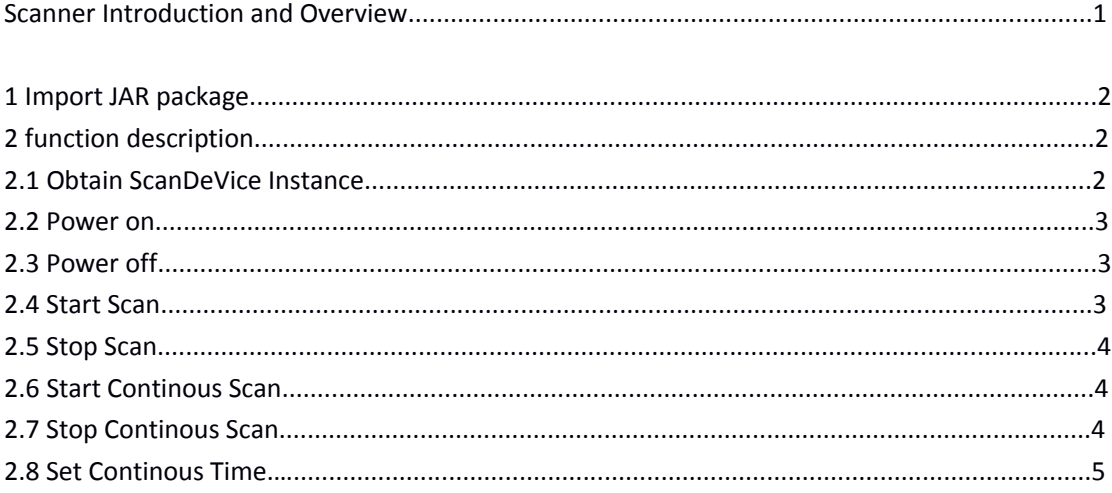

## 1. Import JAR package

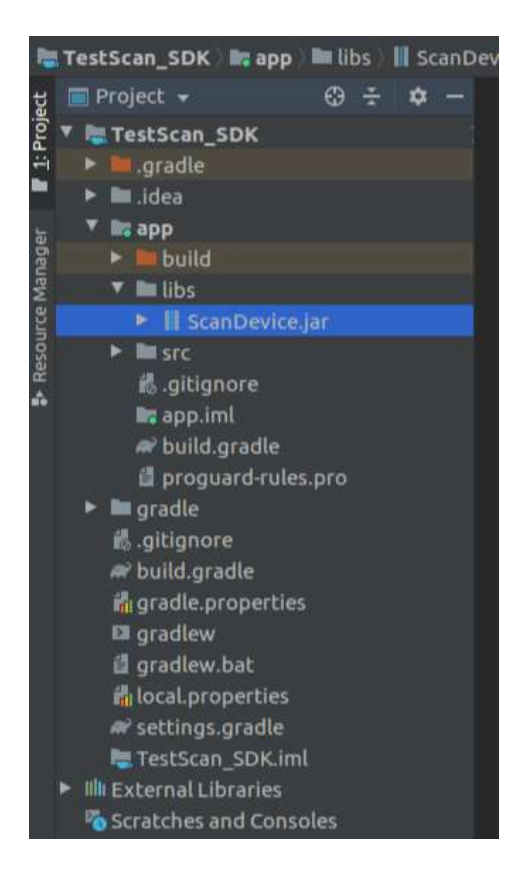

## 2 .function description

#### 2.1 Obtain ScanDeVice Instance

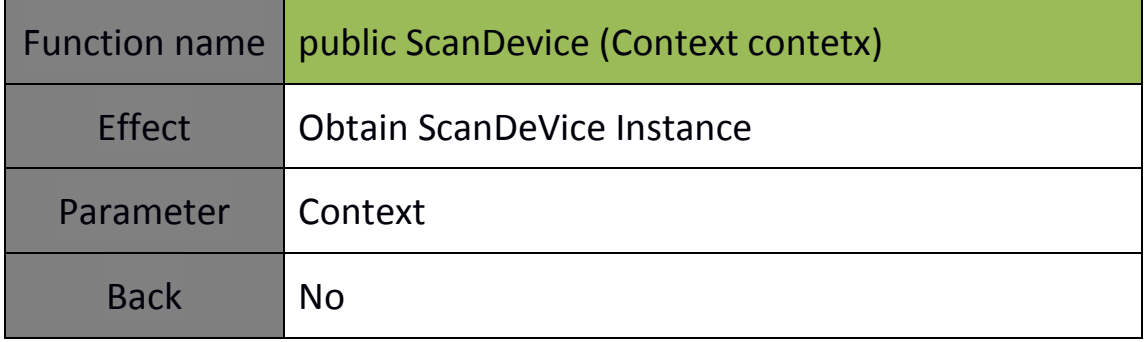

#### 2.2 Power on

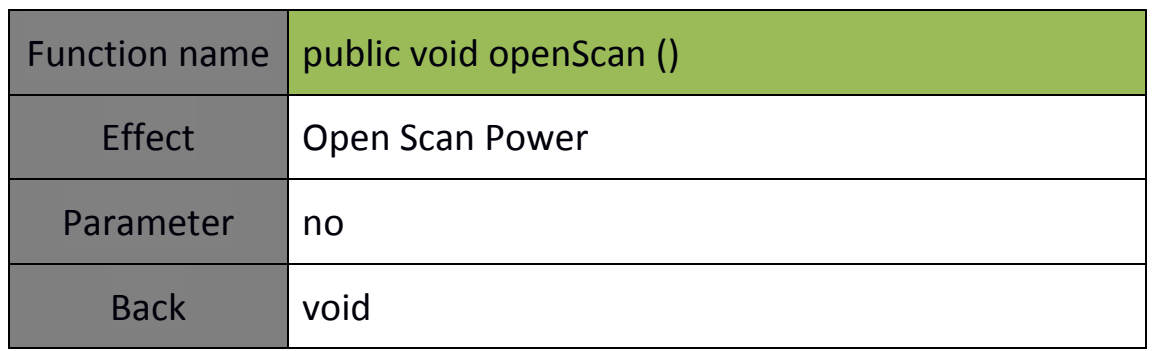

# 2.3 Power off

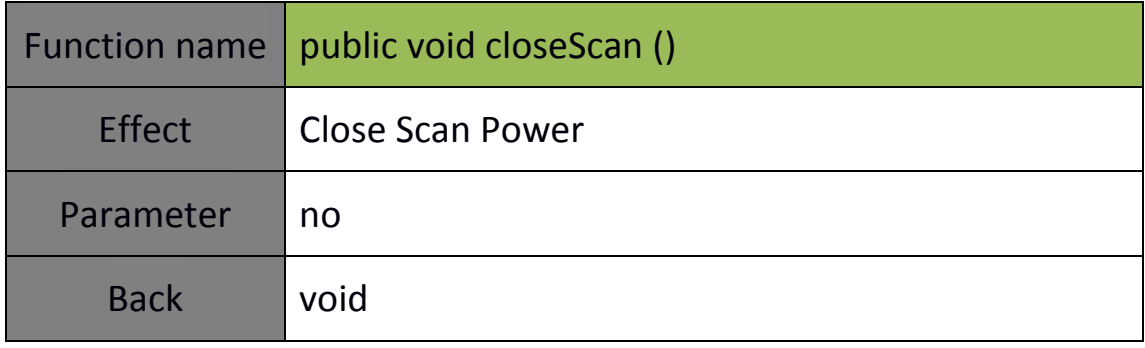

### 2.4 Start Scan

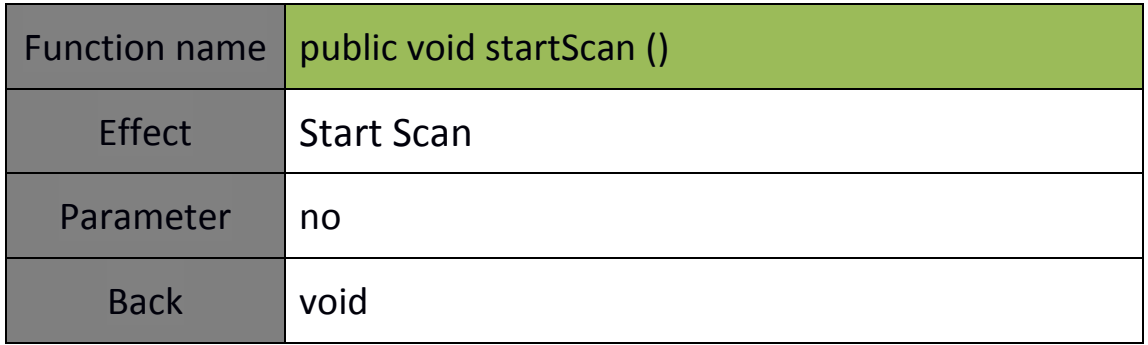

# 2.5 Stop Scan

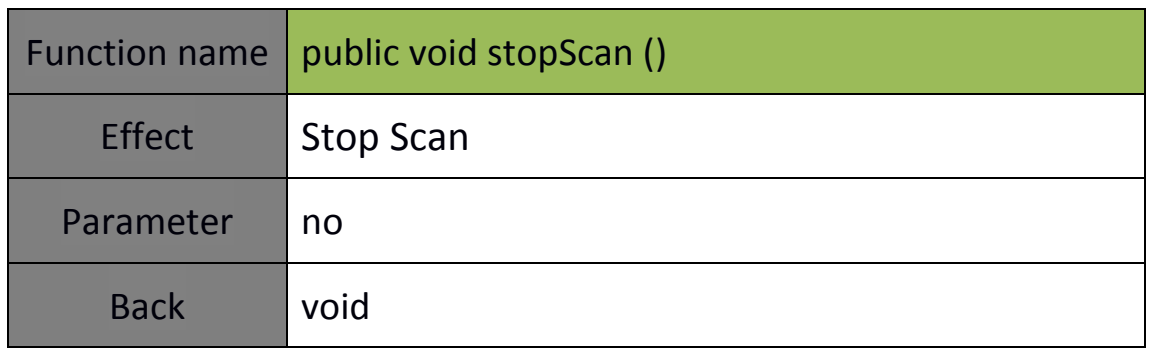

# 2.6 Start Continous Scan

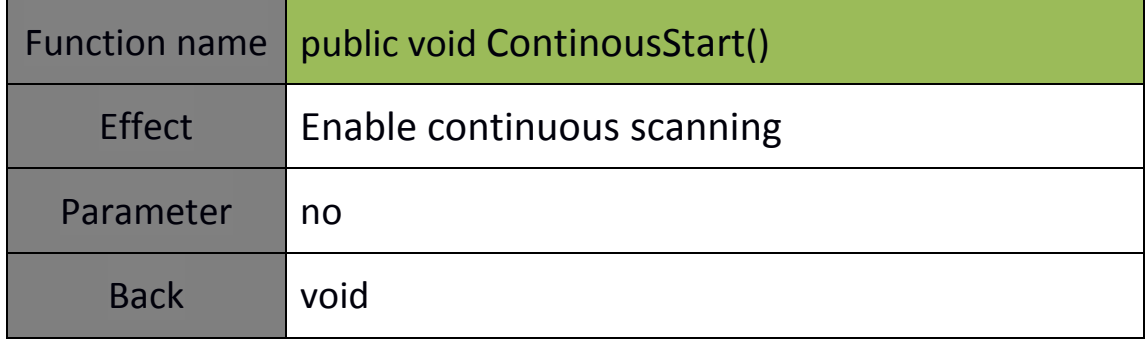

# 2.7 Stop Continous Scan

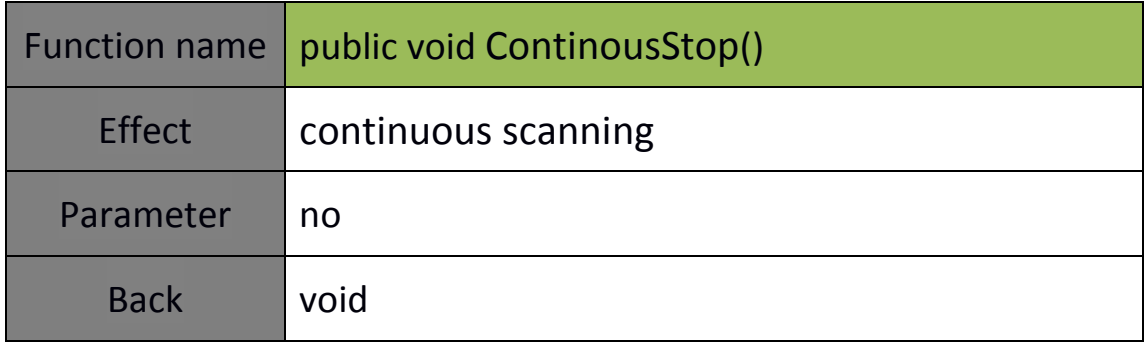

## 2.8 Set Continous Time

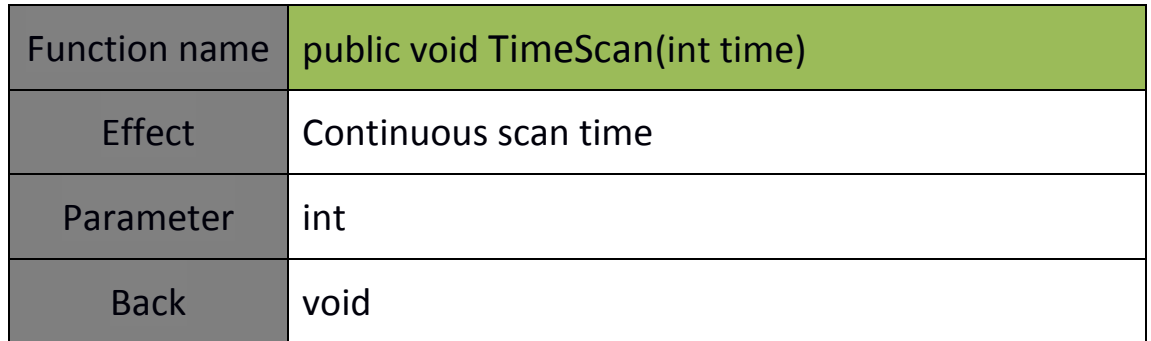